## **18-360 Spring 2004 Intro to Computer-Aided Design Homework 6 Solutions**

## **1. Partitioning**

The partitioning graph is drawn below. Note that the logic gates are not shown, because the actual logic does not change the connections of the graph.

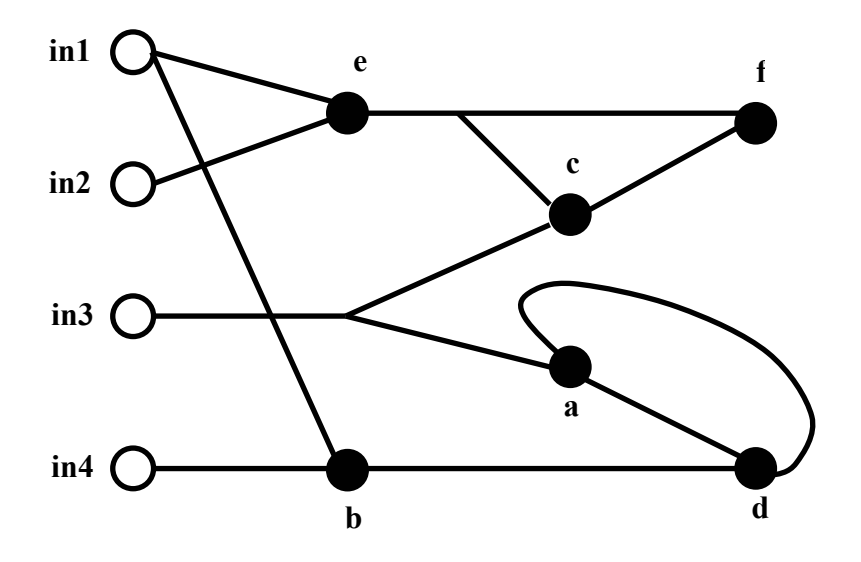

The initial partition for K&L method is

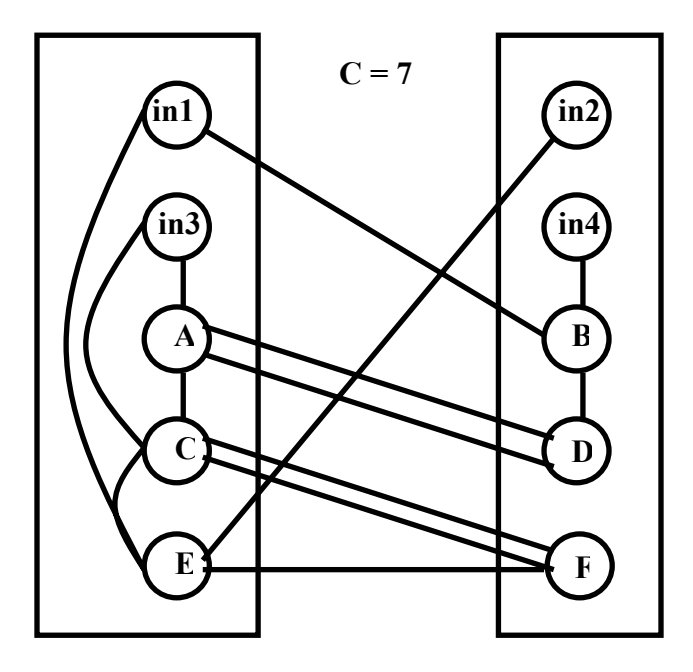

And the number of nets crossing the cut is 7.

The initial partition for S&L method is

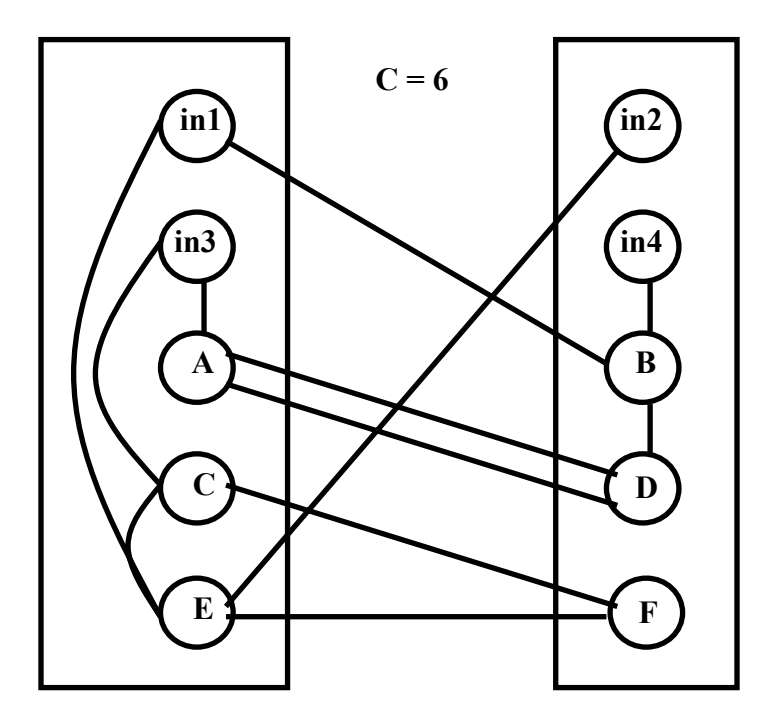

And the number of nets crossing the cut is 6. Note that there is no connection between A and C, and only one connection between C and F.

## **2. Calculating Dnew and Dold**

Before swapping a and b, the value of D for node x is

 $Dx(old) = Ex(old) - Ix(old)$ 

where

 $Ex(old) = cost of connections from node x to the other partition (external cost)$ 

 $Ix(old) = cost of connections from node x to the same partition (internal cost)$ Let the cost of connections between x and a is Cxa and the cost of connections between x and b is Cxb. After the swap, a is moved to partition B and b is moved to partition A. Since x is in partition A, its external cost is increased by Cxa and reduced by Cxb, while its internal cost is increased by Cxb and reduced by Cxa. Therefore,

 $Ex(new) = Ex(old) + Cxa - Cxb$ 

 $Ix(new) = Ix(old) + Cxb - Cxa$ 

Hence,

 $Dx(new) = Ex(new) - Ix(new)$  $=$  Ex(old) + Cxa – Cxb – (Ix(old) + Cxb - Cxa)  $=$  Ex(old) – Ix(old) + 2Cxa – 2Cxb  $=$  Dx(old) + 2Cxa – 2Cxb

## **4. Channel Routing**

a. The vertical constraint graph is drawn below:

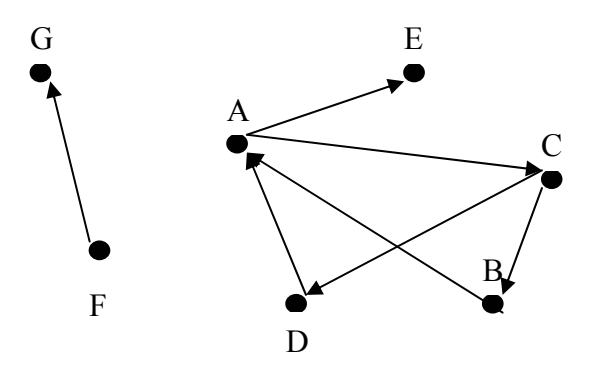

b. Choose A in the cycle A-C-D and break A into Al and Ar.

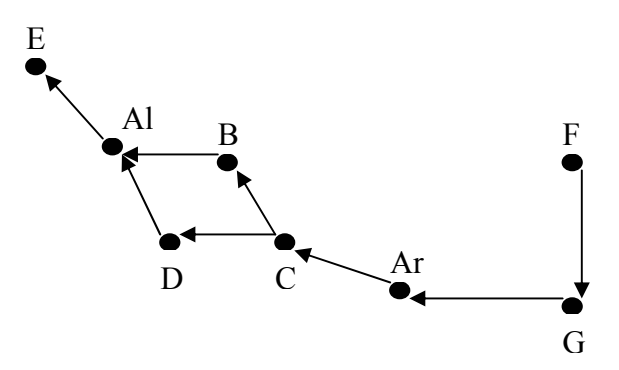

c. A dogleg on the EE column could not exist because the connection between pin E and pin E takes the whole column.

d. Adding a dogleg might cause more vertical constraints. In this case, if a dogleg is put in column BC, the resulting graph will still contain a cycle.

e. According to the left-edge algorithm, the order is: E, Al, D, B, C, Ar, G, and F. And the channel routing solution is

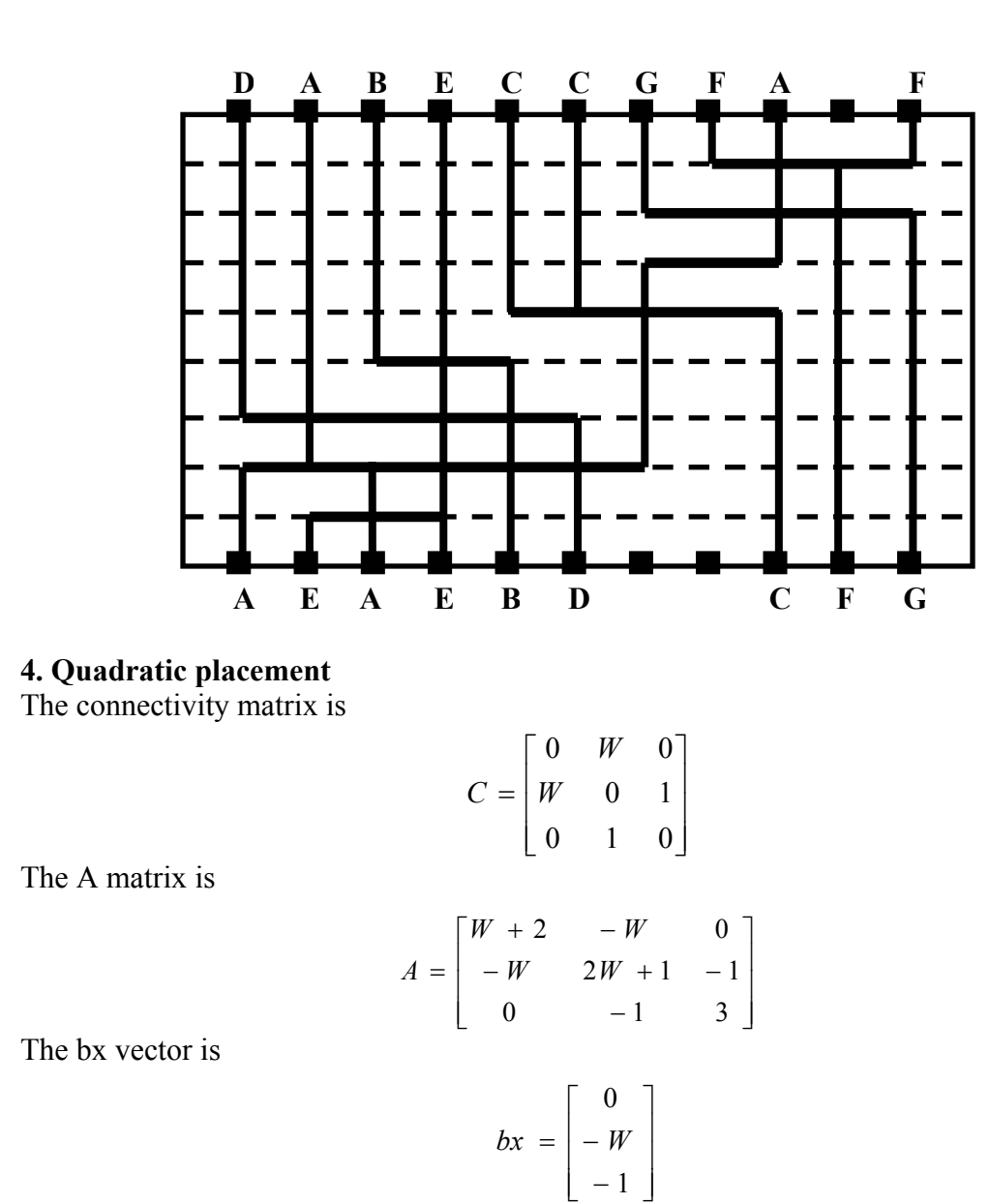

The by vector is

$$
by = \begin{bmatrix} -1 \\ -W \\ 0 \end{bmatrix}
$$

The two equations are

$$
Ax = -bx
$$
  

$$
Ay = -by
$$

a. When W=2,

$$
\begin{bmatrix} 4 & -2 & 0 \ -2 & 5 & -1 \ 0 & -1 & 3 \end{bmatrix} \begin{bmatrix} x1 \\ x2 \\ x3 \end{bmatrix} = -\begin{bmatrix} 0 \\ -2 \\ -1 \end{bmatrix}
$$

$$
\begin{bmatrix} 4 & -2 & 0 \ -2 & 5 & -1 \ 0 & -1 & 3 \end{bmatrix} \begin{bmatrix} y1 \ y2 \ y3 \end{bmatrix} = -\begin{bmatrix} -1 \ -2 \ 0 \end{bmatrix}
$$

The placement solution is

$$
\begin{bmatrix} x1 \\ x2 \\ x3 \end{bmatrix} = \begin{bmatrix} 0.3183 \\ 0.6364 \\ 0.5455 \end{bmatrix}
$$

$$
\begin{bmatrix} y1 \\ y2 \\ y3 \end{bmatrix} = \begin{bmatrix} 0.5909 \\ 0.6818 \\ 0.2273 \end{bmatrix}
$$

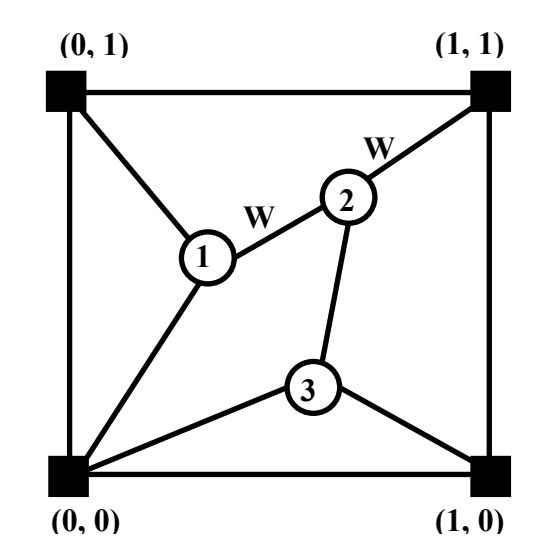

b. When W=10,

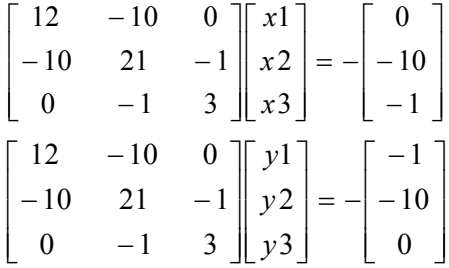

The placement solution is

$$
\begin{bmatrix} x1 \\ x2 \\ x3 \end{bmatrix} = \begin{bmatrix} 0.6982 \\ 0.8378 \\ 0.6126 \end{bmatrix}
$$

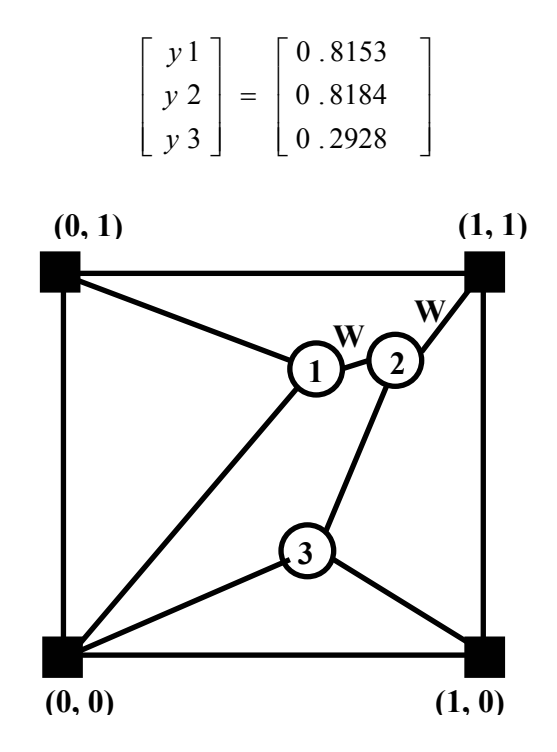

c. When W=2 and the pad location changes from (1, 1) to (1, 0.5),

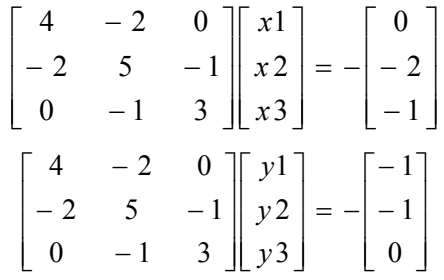

The placement solution is

$$
\begin{bmatrix} x1 \\ x2 \\ x3 \end{bmatrix} = \begin{bmatrix} 0.3183 \\ 0.6364 \\ 0.5455 \end{bmatrix}
$$

$$
\begin{bmatrix} y1 \\ y2 \\ y3 \end{bmatrix} = \begin{bmatrix} 0.4545 \\ 0.4091 \\ 0.1364 \end{bmatrix}
$$

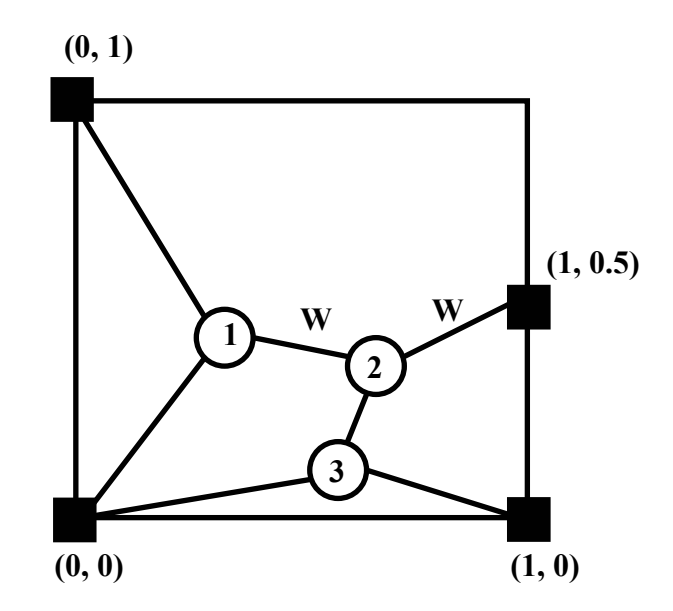

d. Intuitively, assigning more weight (larger W) to a net makes it shorter. Changing pad locations affects b vector(s), but not  $[C]$  or  $[A]$  matrix, and the placement solution will be changed, too.